# **Foreman - Feature #8086**

# **Adding network interfaces that aren't dhcp-managed**

10/23/2014 05:03 PM - Arnold Bechtoldt

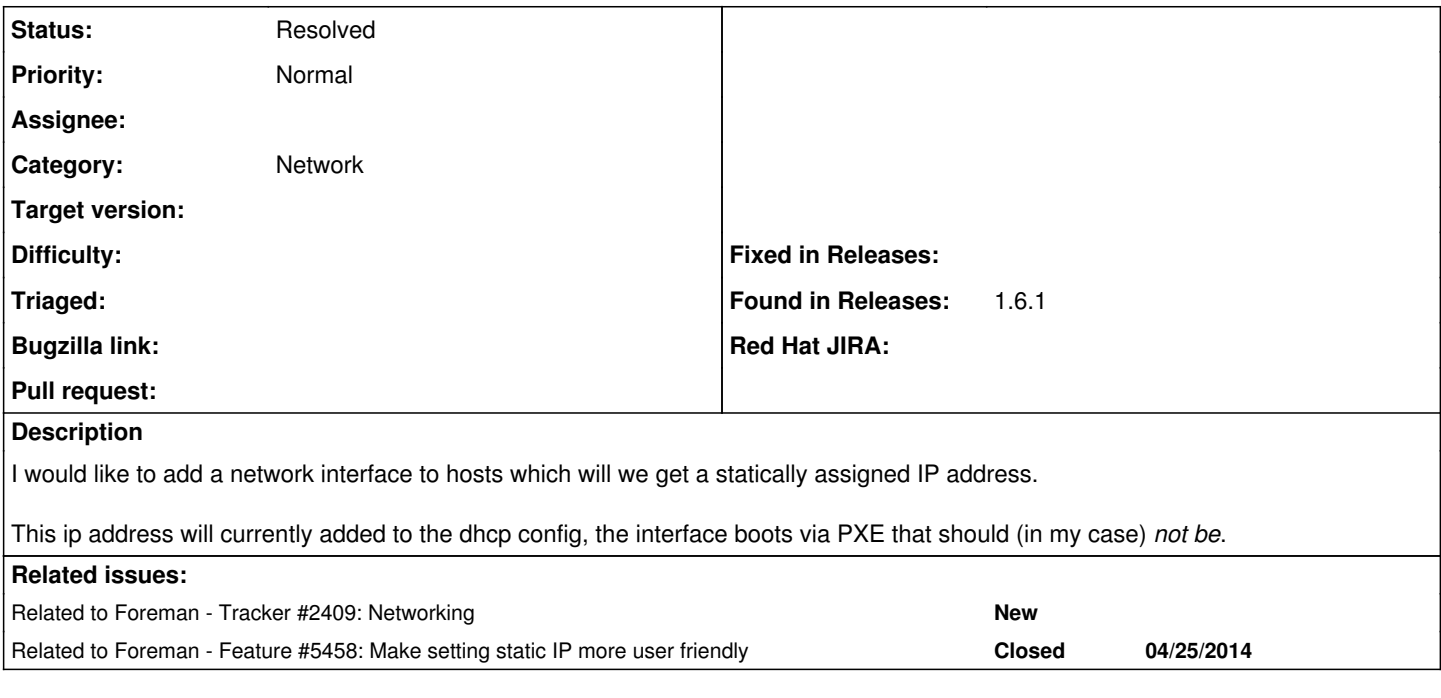

# **History**

# **#1 - 10/24/2014 03:45 AM - Dominic Cleal**

*- translation missing: en.field\_release deleted (27)*

*- Difficulty deleted (easy)*

# **#2 - 10/24/2014 03:45 AM - Dominic Cleal**

*- Related to Tracker #2409: Networking added*

# **#3 - 10/24/2014 03:45 AM - Dominic Cleal**

*- Related to Feature #5458: Make setting static IP more user friendly added*

# **#4 - 12/01/2014 05:10 AM - Marek Hulán**

*- Status changed from New to Feedback*

If I understand the issue, you want Foreman to create DHCP/DNS records for IP you manually put there but you don't want it to configure TFTP. I think this is already possible, you can just remove TFTP proxy association on your subnet. If you don't want Foreman to automatically suggest IP (communicating with the subnet DHCP) you can set different IPAM mode (to None or Internal DB for which autosuggestion still works but based on Foreman DB only).

If I misread it and you don't want Foreman to create any records, just keep the IP, then you can uncheck "managed" flag which tells Foreman not to create any record in external service.

Does this solve your issue? If not, please explain again.

### **#5 - 12/01/2014 05:23 AM - Arnold Bechtoldt**

Marek Hulán wrote:

If I misread it and you don't want Foreman to create any records, just keep the IP, then you can uncheck "managed" flag which tells Foreman not to create any record in external service.

Thanks, I'll try this.

#### **#6 - 05/17/2017 09:34 AM - Anonymous**

*- Status changed from Feedback to Resolved*

should be resolved by Foreman 1.8 networking changes